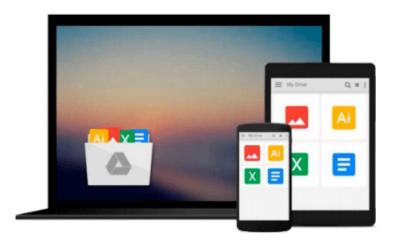

# Visualizing Information with Microsoft® Office Visio® 2007: Smart Diagrams for Business Users

David Parker

Download now

Click here if your download doesn"t start automatically

## Visualizing Information with Microsoft® Office Visio® 2007: Smart Diagrams for Business Users

David Parker

Visualizing Information with Microsoft® Office Visio® 2007: Smart Diagrams for Business Users David Parker

#### Create and distribute data-connected Microsoft Office Visio diagrams and reports

Get full details on the powerful features of Microsoft Office Visio 2007 inside this comprehensive volume. Written by Visio expert David Parker, *Visualizing Information with Microsoft Office Visio 2007* demonstrates how to effectively visualize, explore, and communicate complex business information. Learn to use PivotDiagrams, Data Graphics, and Smart Tags, as well as link data to shapes and create meaningful Visio documents and reports. Plus, you'll get vital security information, time-saving tips, troubleshooting techniques, and downloadable macros and code samples.

#### Essential Skills for Database Users and Professionals

- Create shapes and link them to data
- Summarize and analyze information using PivotDiagrams
- Use Data Graphics, Smart Tags, and SmartShapes to reinforce information
- Generate robust Excel, HTML, and XML reports
- Create custom, reusable templates, stencils, and masters
- Update and enhance diagrams with Reviewer's comments and markups
- Integrate Visio diagrams with other Windows applications
- Publish and securely distribute Visio documents and summaries
- Extend functionality using VBA macros, add-ins, and wrapper applications

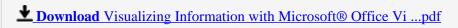

Read Online Visualizing Information with Microsoft® Office ...pdf

Download and Read Free Online Visualizing Information with Microsoft® Office Visio® 2007: Smart Diagrams for Business Users David Parker

#### From reader reviews:

#### **Terry Tyrrell:**

Have you spare time for any day? What do you do when you have a lot more or little spare time? That's why, you can choose the suitable activity regarding spend your time. Any person spent all their spare time to take a go walking, shopping, or went to the particular Mall. How about open as well as read a book eligible Visualizing Information with Microsoft® Office Visio® 2007: Smart Diagrams for Business Users? Maybe it is to get best activity for you. You know beside you can spend your time with the favorite's book, you can cleverer than before. Do you agree with the opinion or you have other opinion?

#### **Cheri Whaley:**

As people who live in typically the modest era should be up-date about what going on or facts even knowledge to make these people keep up with the era that is always change and move forward. Some of you maybe will certainly update themselves by reading books. It is a good choice for yourself but the problems coming to a person is you don't know which one you should start with. This Visualizing Information with Microsoft® Office Visio® 2007: Smart Diagrams for Business Users is our recommendation to make you keep up with the world. Why, because this book serves what you want and wish in this era.

#### William Holt:

This Visualizing Information with Microsoft® Office Visio® 2007: Smart Diagrams for Business Users tend to be reliable for you who want to certainly be a successful person, why. The main reason of this Visualizing Information with Microsoft® Office Visio® 2007: Smart Diagrams for Business Users can be one of several great books you must have is usually giving you more than just simple looking at food but feed an individual with information that probably will shock your prior knowledge. This book is usually handy, you can bring it everywhere you go and whenever your conditions both in e-book and printed people. Beside that this Visualizing Information with Microsoft® Office Visio® 2007: Smart Diagrams for Business Users giving you an enormous of experience such as rich vocabulary, giving you trial run of critical thinking that we understand it useful in your day activity. So, let's have it appreciate reading.

#### Tim Vazquez:

Is it you actually who having spare time and then spend it whole day by means of watching television programs or just lying down on the bed? Do you need something new? This Visualizing Information with Microsoft® Office Visio® 2007: Smart Diagrams for Business Users can be the respond to, oh how comes? The new book you know. You are and so out of date, spending your extra time by reading in this brand new era is common not a nerd activity. So what these books have than the others?

Download and Read Online Visualizing Information with Microsoft® Office Visio® 2007: Smart Diagrams for Business Users David Parker #4729WTO1VIZ

#### Read Visualizing Information with Microsoft® Office Visio® 2007: Smart Diagrams for Business Users by David Parker for online ebook

Visualizing Information with Microsoft® Office Visio® 2007: Smart Diagrams for Business Users by David Parker Free PDF d0wnl0ad, audio books, books to read, good books to read, cheap books, good books, online books, books online, book reviews epub, read books online, books to read online, online library, greatbooks to read, PDF best books to read, top books to read Visualizing Information with Microsoft® Office Visio® 2007: Smart Diagrams for Business Users by David Parker books to read online.

### Online Visualizing Information with Microsoft® Office Visio® 2007: Smart Diagrams for Business Users by David Parker ebook PDF download

Visualizing Information with Microsoft® Office Visio® 2007: Smart Diagrams for Business Users by David Parker Doc

Visualizing Information with Microsoft® Office Visio® 2007: Smart Diagrams for Business Users by David Parker Mobipocket

Visualizing Information with Microsoft® Office Visio® 2007: Smart Diagrams for Business Users by David Parker EPub